# confimianindustria

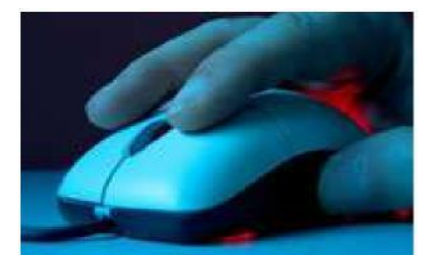

## **Gestione contabile dei contratti di leasing (per le imprese utilizzatrici)**

#### **Nuova versione 12.00**  *Aprile 2016*

• Introduzione foglio di calcolo per calcolo maxiammortamento investimenti in leasing dal 15/10/2015 al 31/12/2016 (art. 1 co.91-94 L. 208/2015)

• Aggiornamento prospetto nota integrativa con tassonomia XBRL 2015-12-14 obbligatoria dal 01/03/2016

### **Caratteristiche del programma**

Il software permette l'elaborazione dei calcoli e dei prospetti necessari ai fini della gestione contabile, fiscale e di bilancio (imprese non Ias) dei contratti di leasing finanziario. In particolare, il programma consente di:

- gestire il calcolo del costo di competenza dell'esercizio e dei relativi risconti per tutta la durata del leasing (fino a 20);
- verificare la durata fiscale del contratto (ai fini della deducibilità) sulla base delle norme succedutesi nel tempo (comprese le novità introdotte dalla Legge di Stabilità 2014 per i contratti stipulati dal 01/01/2014);
- gestire le riprese fiscali IIDD anche sulla base dell'evoluzione storica delle percentuali di deducibilità dei costi (per auto e telefonia);
- effettuare il calcolo delle riprese ai fini Irap sia per società di capitali che per le altre imprese (riforma Irap 2008);
- gestire lo scorporo del valore dei terreni dai fabbricati;
- gestire i contratti stipulati dal 29/4/2012 con durata inferiore a quella fiscale (D.L. 16/2012 e C.M. 17/E/2013) con il calcolo della fiscalità differita attiva;
- inserire gli importi delle eventuali indicizzazioni al fine della corretta gestione contabile e fiscale;
- gestire contratti con canoni iniziali di diverso importo (fino a 5);
- elaborare i dati richiesti per l'inserimento in nota integrativa (n.22 art. 2427 C.C.) nel formato previsto dall'OIC 12 e dalla tassonomia XBRL 205-12-14 per i vari anni del leasing, anche successivamente al riscatto (fino a 55);
- gestire la variazione storica delle aliquote IRES ed IRAP per il calcolo dell'effetto fiscale nel prospetto per nota integrativa;
- elaborare il calcolo della sopravvenienza nella cessione dei contratti di leasing e la ripartizione del costo per il subentrante (C.M. n. 108/E/96 e R.M. 212/E/07).

Attraverso check-list e fogli di calcolo il sw permette altresì la gestione della "moratoria" del contratto ex accordo Abi/categorie.

### **Requisiti software necessari**

Sistema Operativo Microsoft Windows XP, Vista, Windows 7 o successivi. Software applicativo Microsoft Excel (Office 2003 o successivi) e Acrobat Reader.

# confimiapindustria

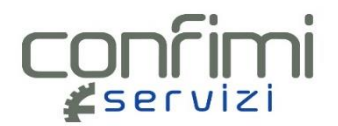

#### **Modulo d'ordine software per Excel 2003 o successivi**

## **GESTIONE CONTABILE DEI CONTRATTI DI LEASING**

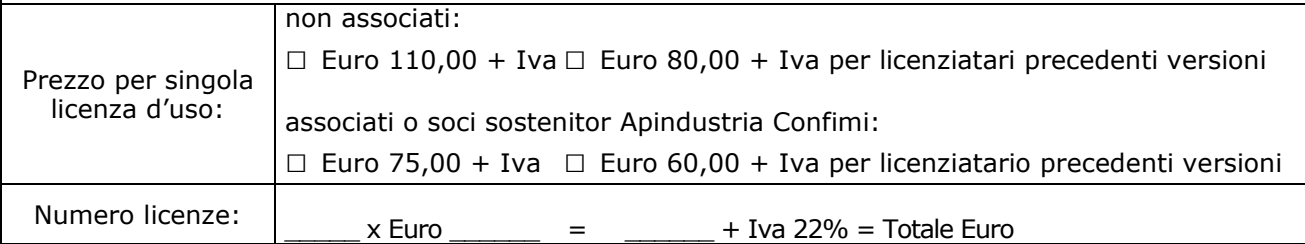

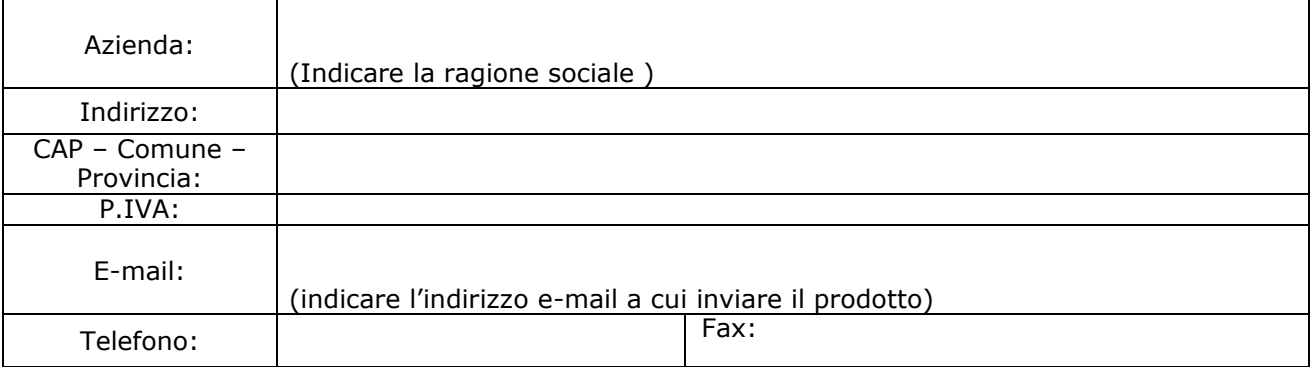

Modalità consegna prodotto.

Il prodotto verrà inviato tramite e-mail, senza spese aggiuntive, all'indirizzo sopra indicato.

Modalità pagamento

Il pagamento della licenza d'uso non esclusiva una tantum potrà essere effettuato tramite **bonifico bancario** a favore di Confimi Servizi S.r.l., codice **Iban: IT 60 O 08940 11100 000000120837**

#### **Copia del bonifico bancario dovrà essere inviata unitamente all'ordine a mezzo fax al numero 035 22.34.48 oppure tramite mail all'indirizzo amministrazione@confimibergamo.it**

Per ulteriori informazioni Tel. 035 210151.

Data ...../.../... example 20 and 20 and 20 and 20 and 20 and 20 and 20 and 20 and 20 and 20 and 20 and 20 and 20 and 20 and 20 and 20 and 20 and 20 and 20 and 20 and 20 and 20 and 20 and 20 and 20 and 20 and 20 and 20 and

Il trattamento dei Vs. dati personali viene svolto nel rispetto di quanto stabilito dal D.Lgs 196/2013. I dati non saranno comunicati a terzi e in qualsiasi momento potrà chiedere la modifica o la cancellazione. Il trattamento dei dati è effettuato al fine di esecuzione dell'ordine oppure per informarmi sul rilascio di nuove release del prodotto o su altre iniziative o proposte. Nel caso non desideraste ricevere ulteriori comunicazioni barrare la casella □.